, tushu007.com  $<<$  Excel  $>$ 

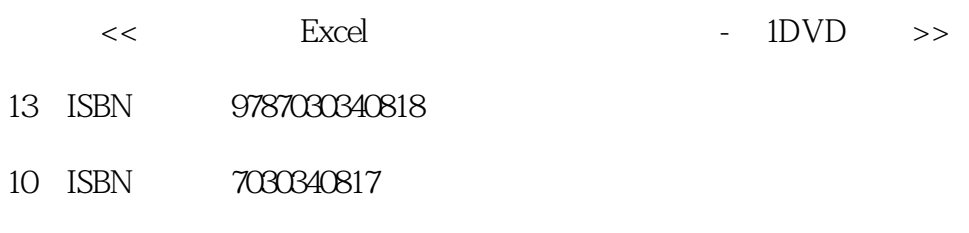

出版时间:2012-10

页数:400

PDF

更多资源请访问:http://www.tushu007.com

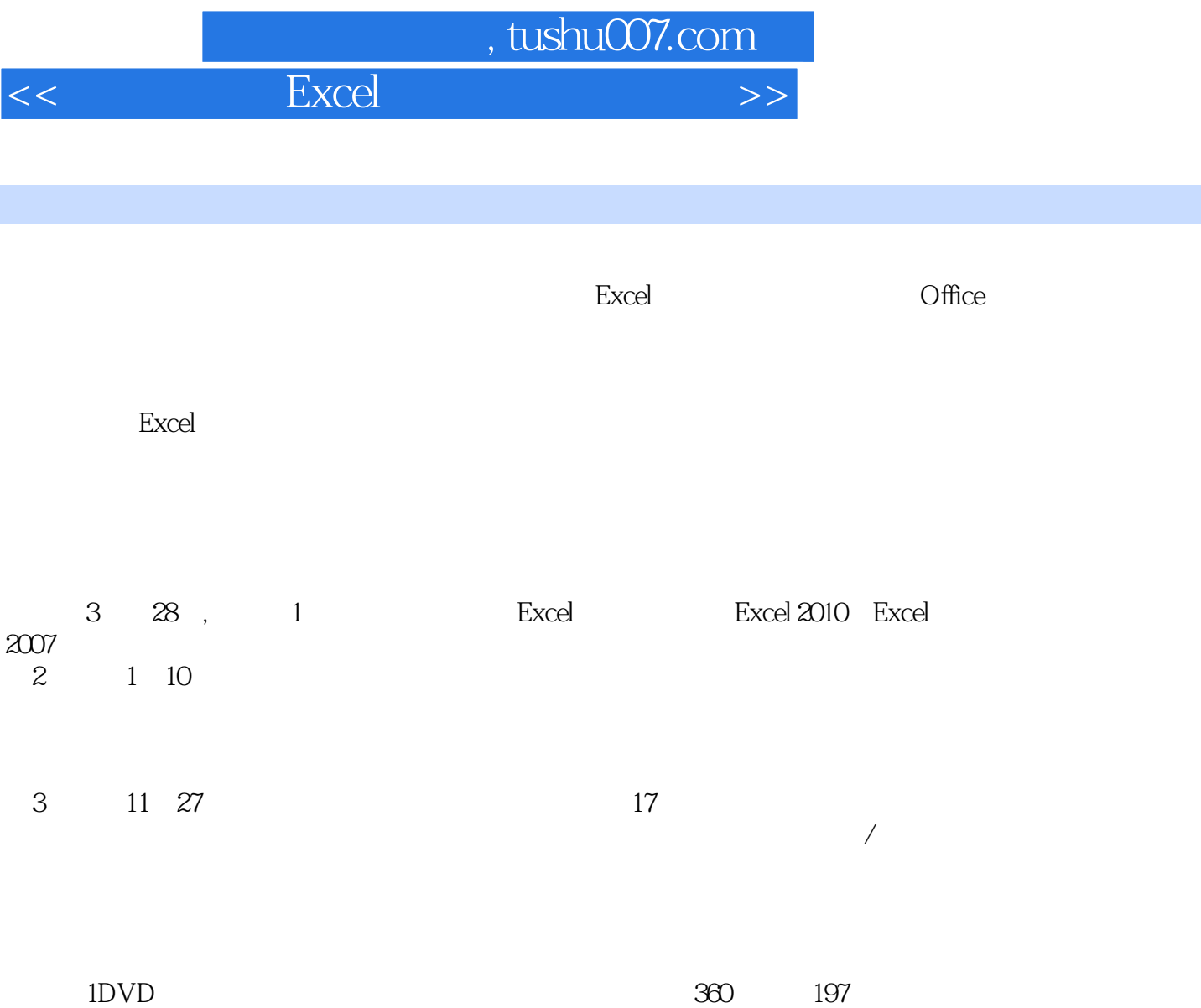

 $\overline{a}$ 

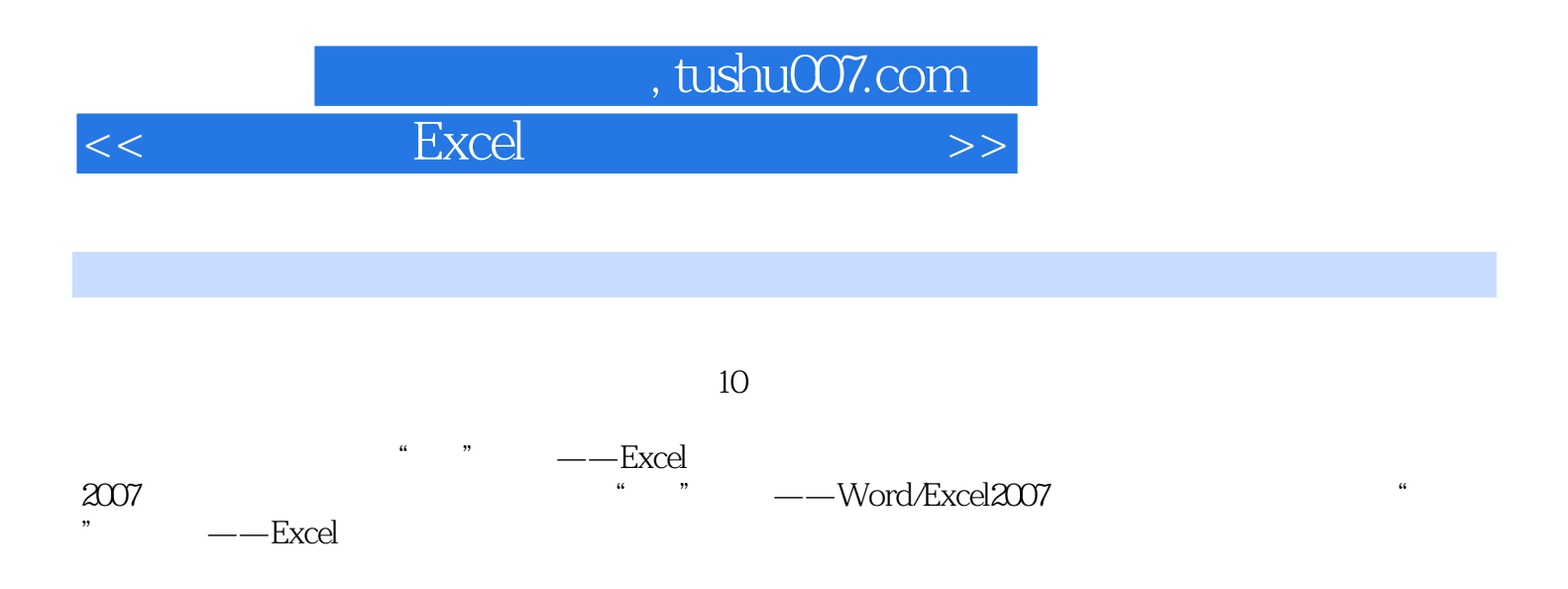

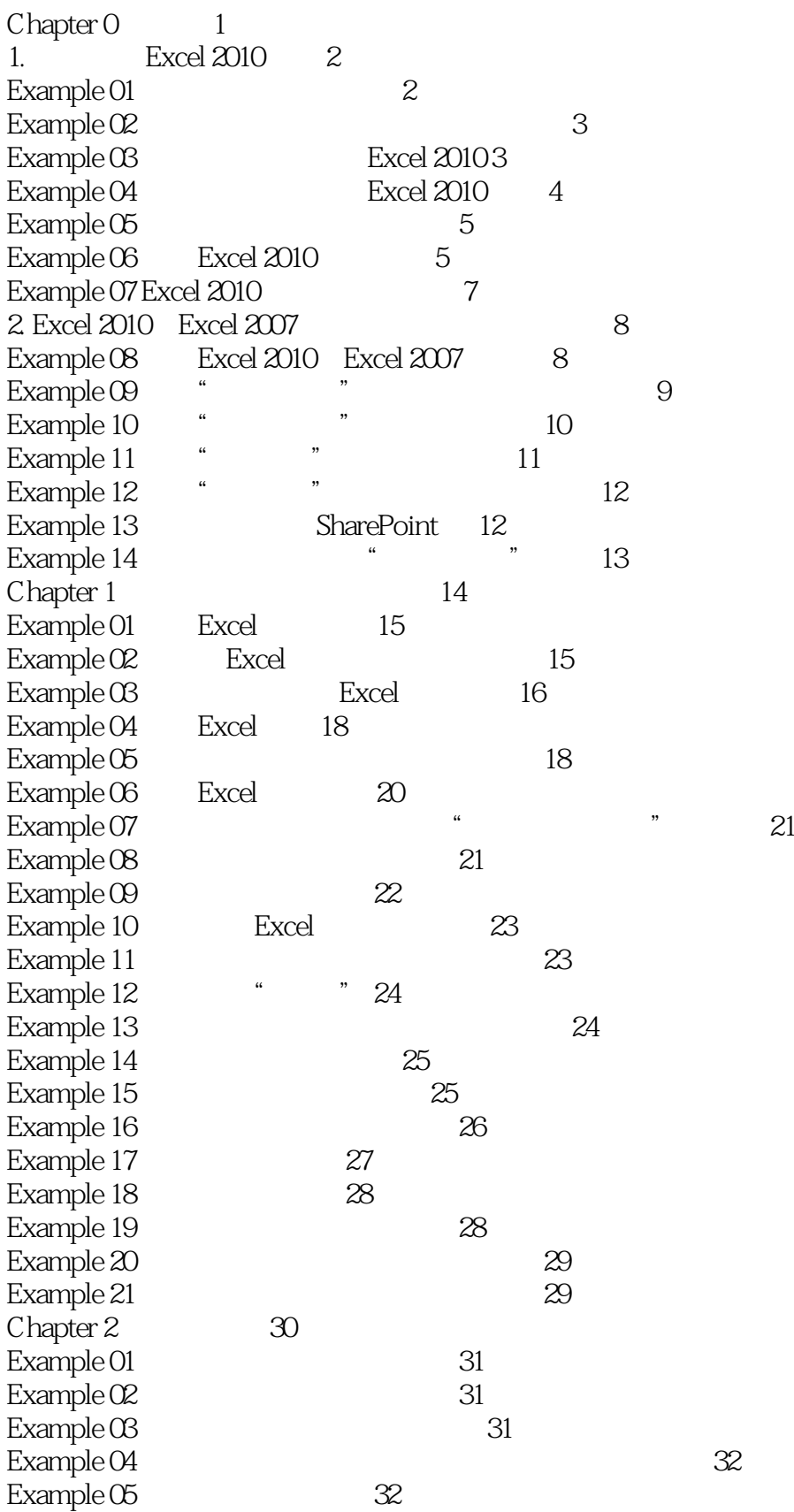

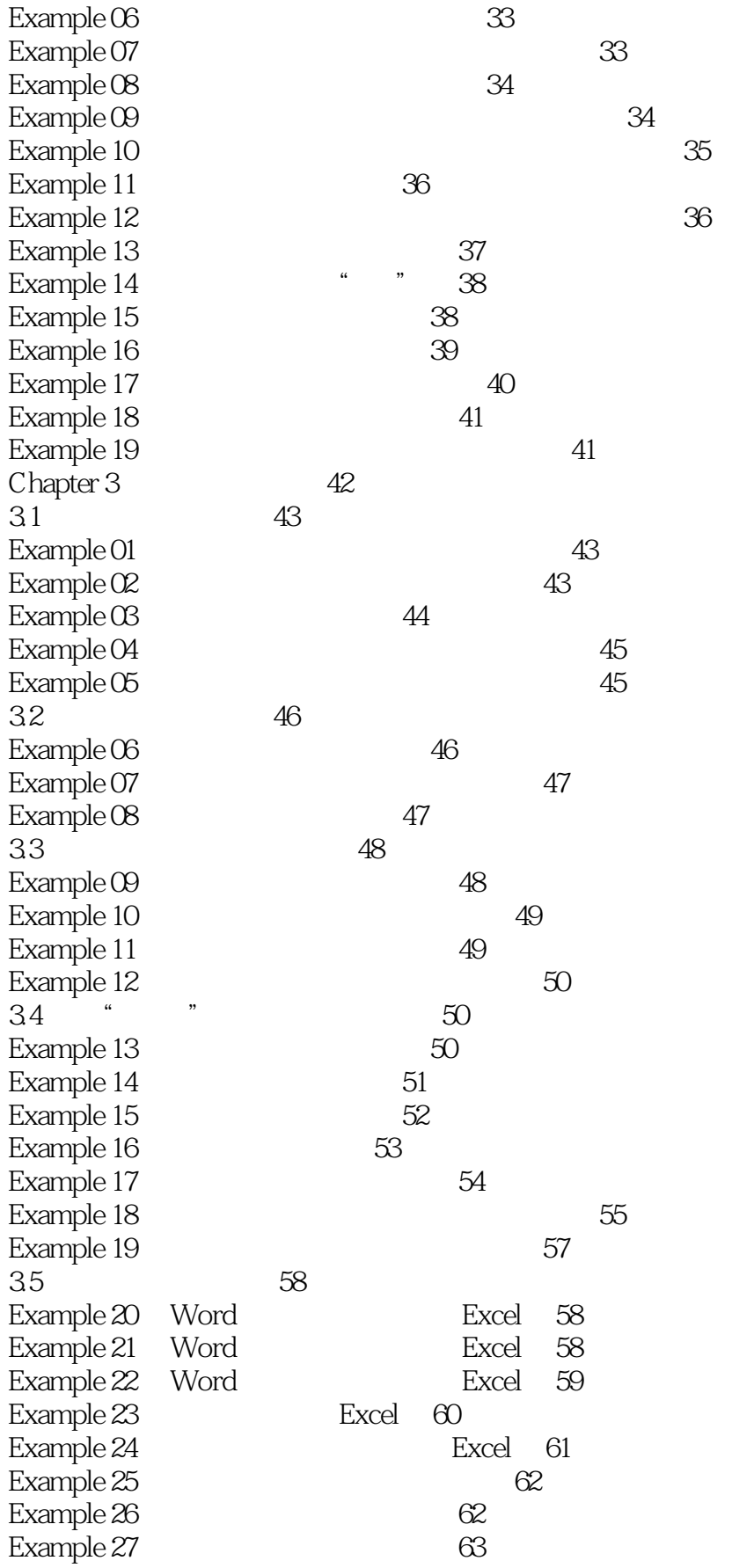

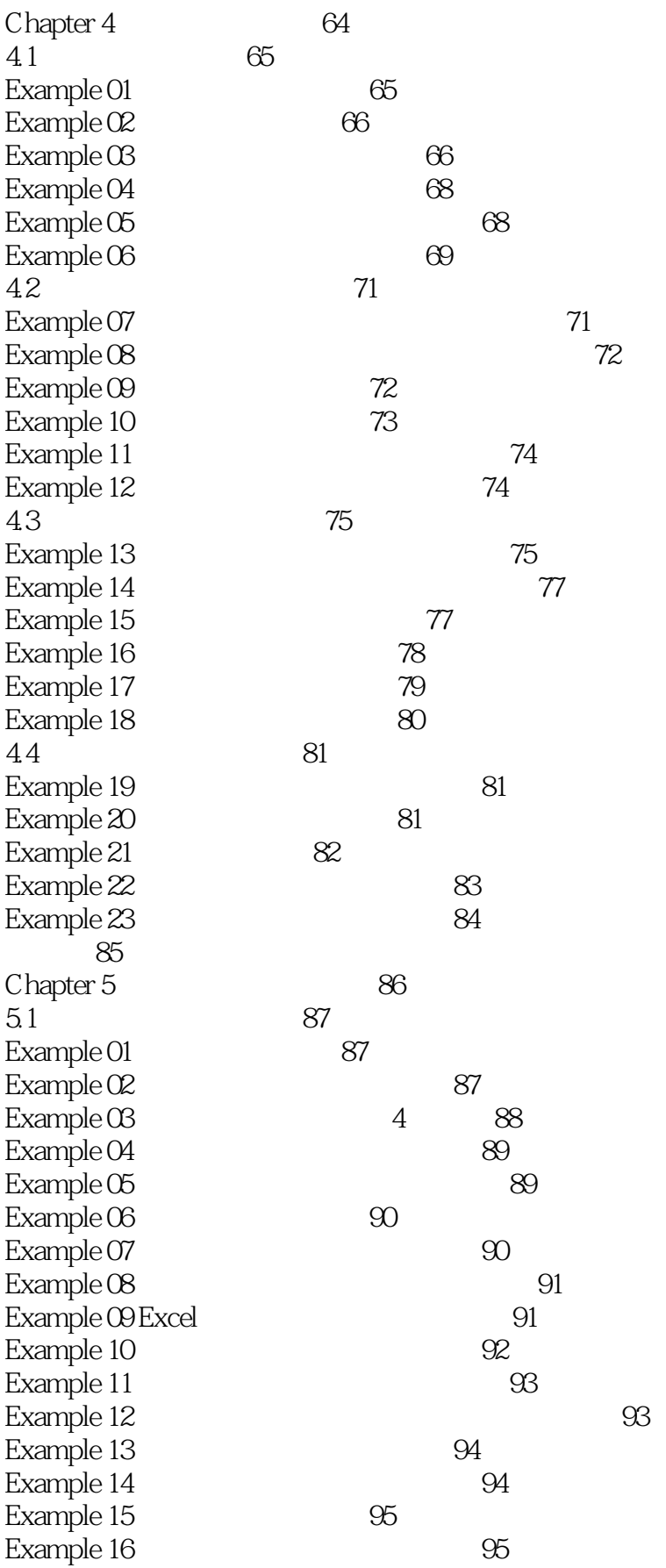

# $<<$  Excel

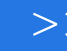

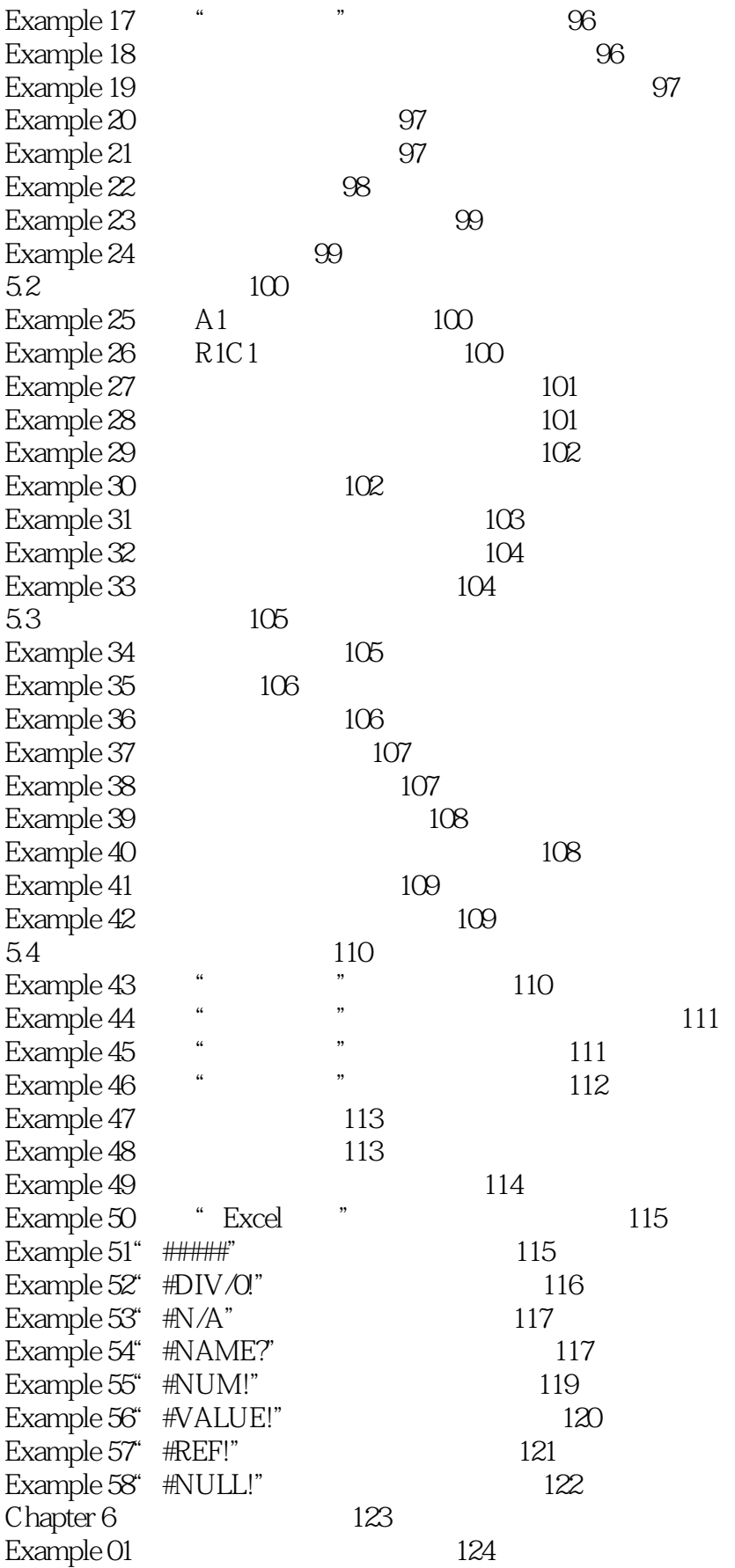

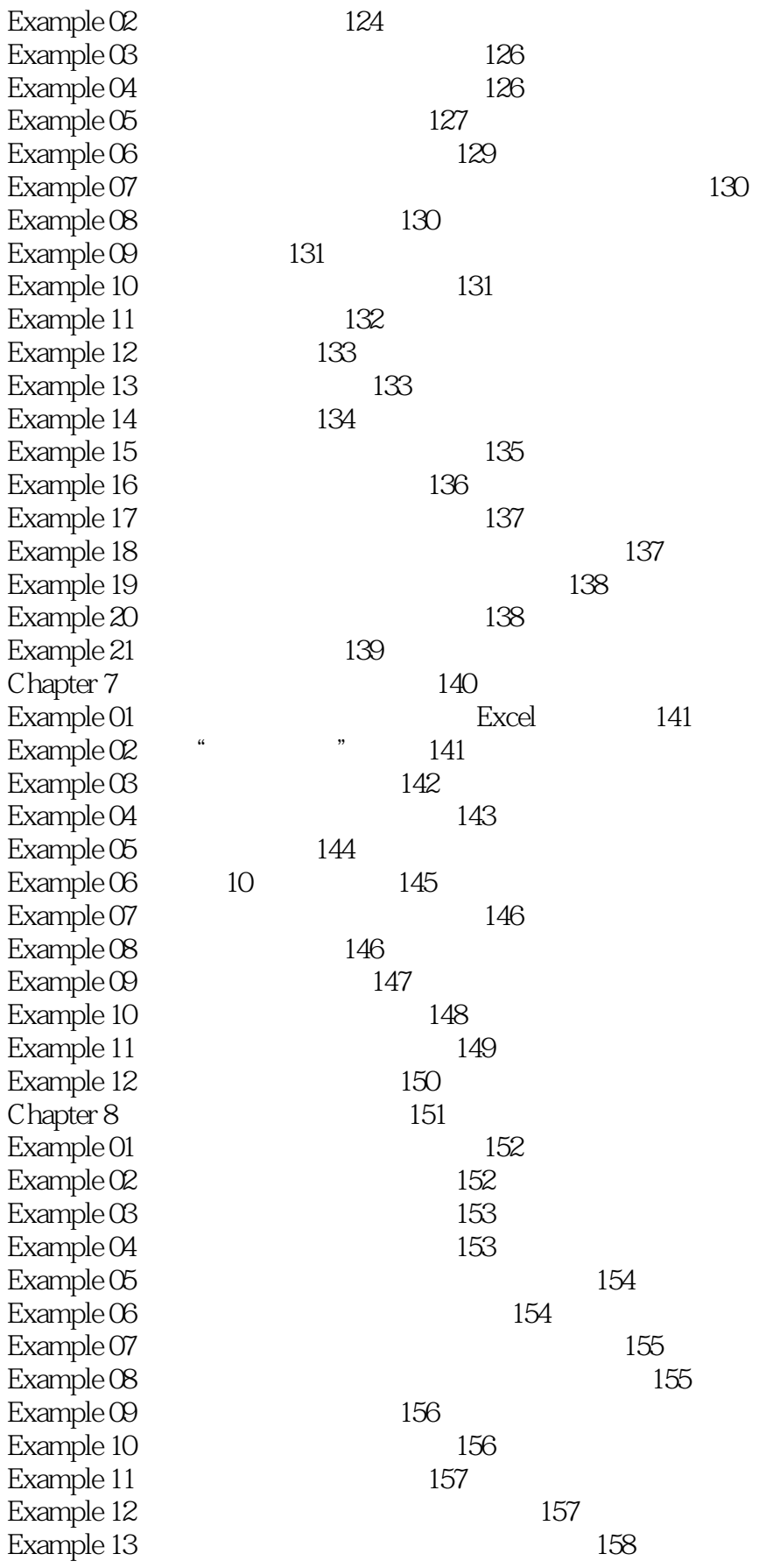

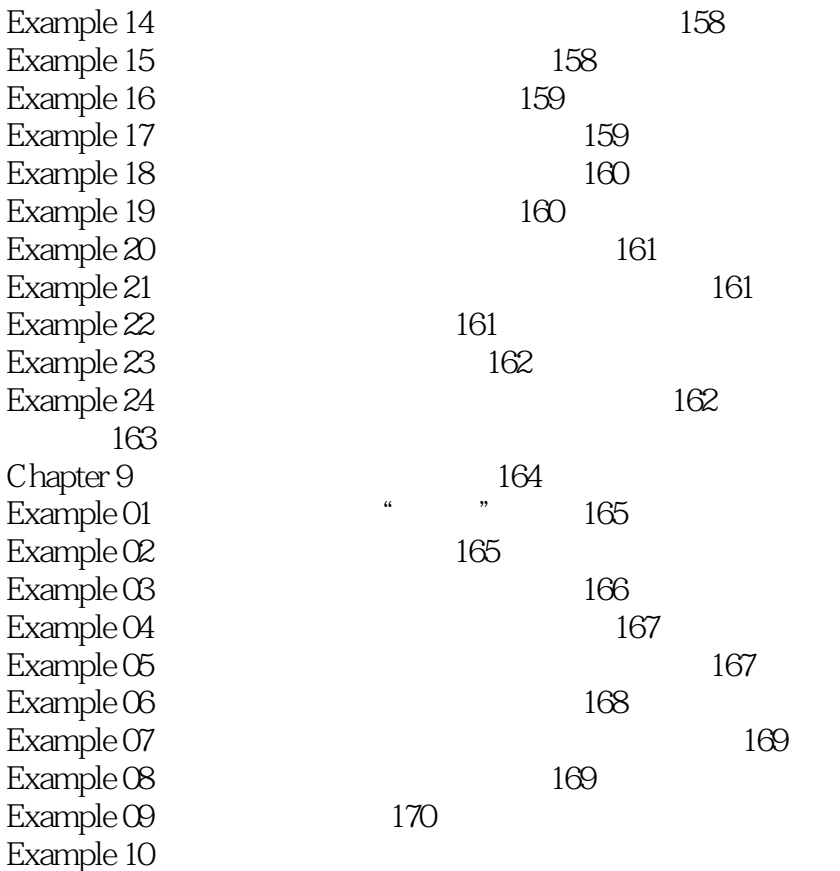

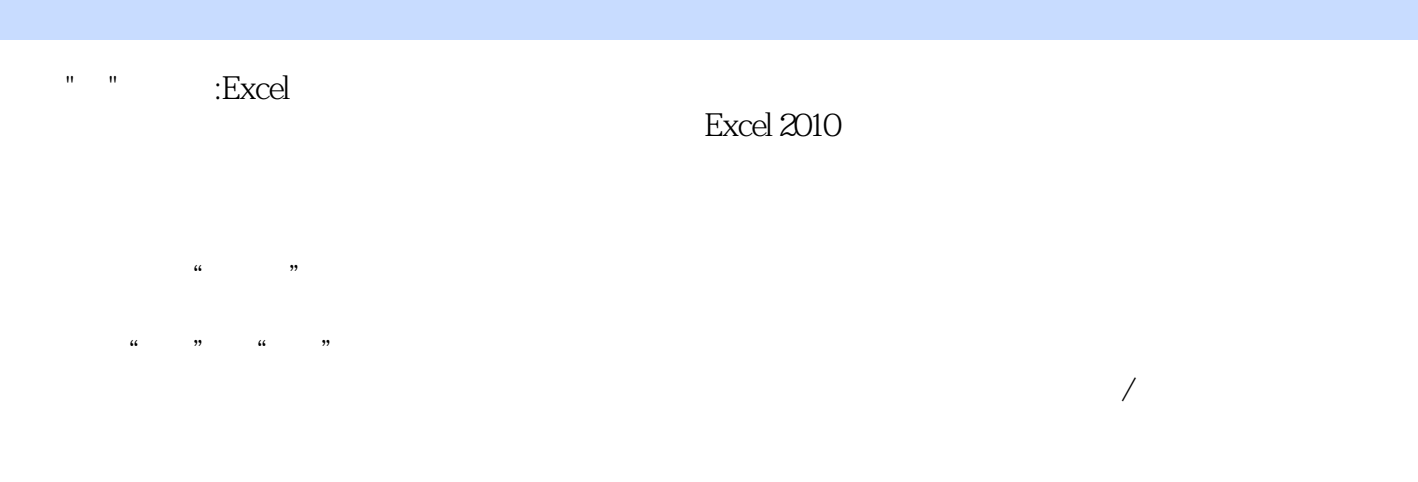

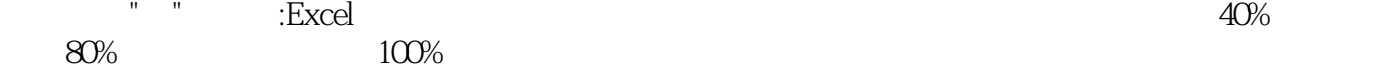

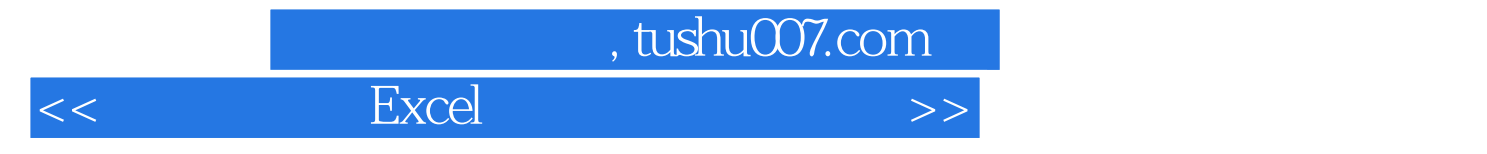

本站所提供下载的PDF图书仅提供预览和简介,请支持正版图书。

更多资源请访问:http://www.tushu007.com